# Oracle Crystal Ball

Release 11.1.2.4.000 Patch Set Update (PSU): 11.1.2.4.850 (25836790)

## Readme

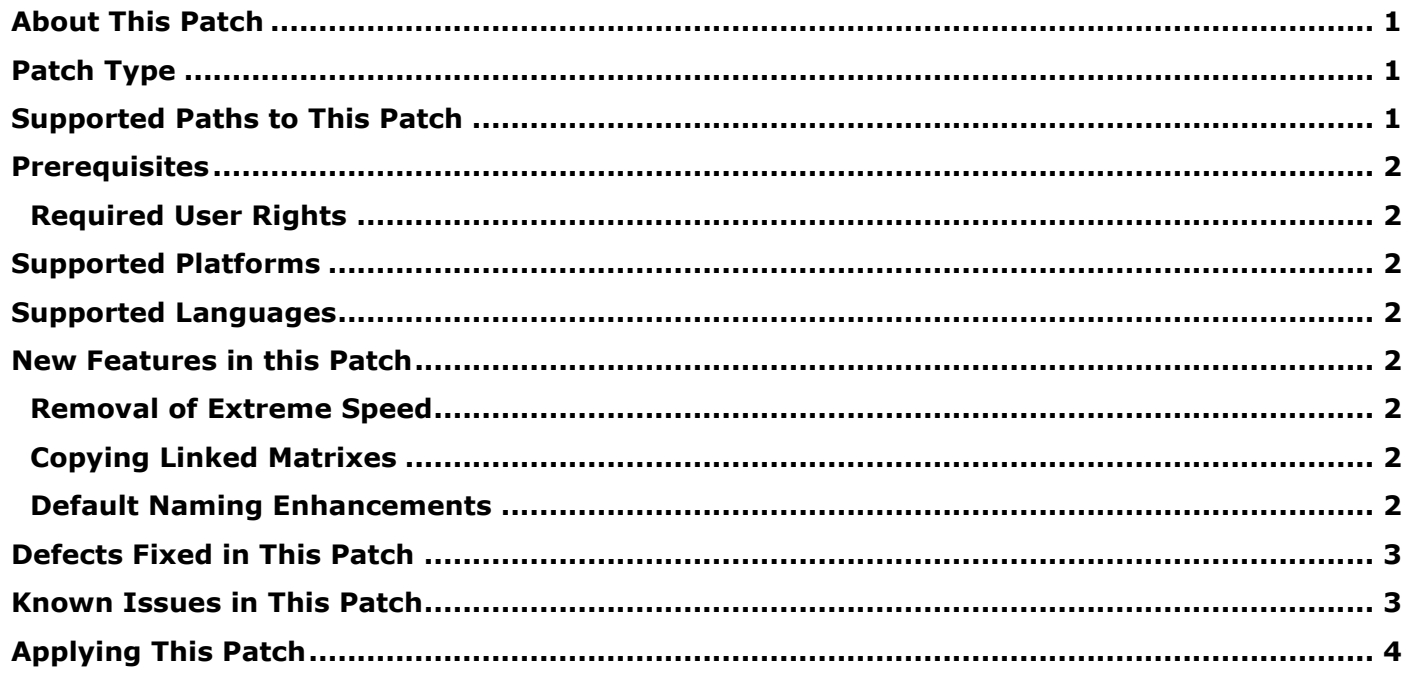

#### <span id="page-0-0"></span>About This Patch

This Readme file describes the defects fixed in this patch and the requirements and instructions for applying this patch.

**Caution**: You are urged to carefully read and understand the following requirements. Failure to comply may result in applying a patch that can cause your application to malfunction, including interruption of service and/or loss of data. Before installing or applying this patch:

Verify that your system configuration (product version, patch level, and platform) exactly matches what is specified in the Readme.

## <span id="page-0-1"></span>Patch Type

This is a patch set update (PSU). It requires a full client installation and replaces the existing installation.

### <span id="page-0-2"></span>Supported Paths to This Patch

You can apply this patch to any previous release of Crystal Ball.

## <span id="page-1-0"></span>**Prerequisites**

#### <span id="page-1-1"></span>**Required User Rights**

Required user privileges or rights:

#### **Windows:**

Use a user account that has Local administrator rights.

#### <span id="page-1-2"></span>Supported Platforms

Applies to all supported platforms.

### <span id="page-1-3"></span>Supported Languages

This patch is being released on all languages supported by Oracle Crystal Ball.

#### <span id="page-1-4"></span>New Features in this Patch

This section describes the new features and enhancements in Oracle Crystal Ball, Release 11.1.2.4.850. For detailed information on these features, see the *Oracle Crystal Ball User's Guide* and other Crystal Ball documentation.

#### <span id="page-1-5"></span>**Removal of Extreme Speed**

Starting with Crystal Ball 11.1.2.4.850, The Extreme Speed feature from PSI Technology is removed. No enhancements to the Extreme Speed feature will be provided, and there are currently no plans to replace it. All Crystal Ball simulations and optimizations will continue to run in Normal Speed, which may be slower than Extreme Speed, depending on the model.

Support for existing PSI Technology Extreme Speed functionality in Crystal Ball Professional, Crystal Ball Premium, Oracle Crystal Ball Decision Optimizer, Oracle Crystal Ball Suite, Crystal Ball Classroom Student Edition, and Crystal Ball Classroom Faculty Edition will follow the published Oracle Lifetime Support Policy.

The Compare Run Modes tool also is removed; it is no longer necessary.

#### <span id="page-1-6"></span>**Copying Linked Matrixes**

You can now copy and paste cells that are part of a linked matrix. The links are carried over to new assumptions during the copy-paste operation. This feature is useful when you want to apply the same correlation matrix to different sets of assumptions. For details, see Appendix B of the Oracle Crystal Ball User's Guide.

#### <span id="page-1-7"></span>**Default Naming Enhancements**

Assumptions, decision variables, and forecasts are assigned an automatically-generated, default name when they are defined, either directly or by pasting. When defining these Crystal Ball data cells within tables, the default naming algorithm now includes the column and row headers of the table. For more information, see Chapter 3 of the Oracle Crystal Ball User's Guide.

<span id="page-2-0"></span>Defects Fixed in This Patch

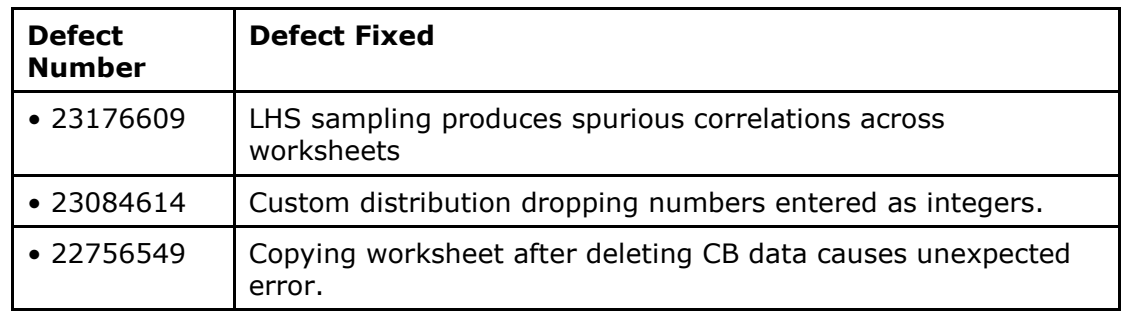

## <span id="page-2-1"></span>Known Issues in This Patch

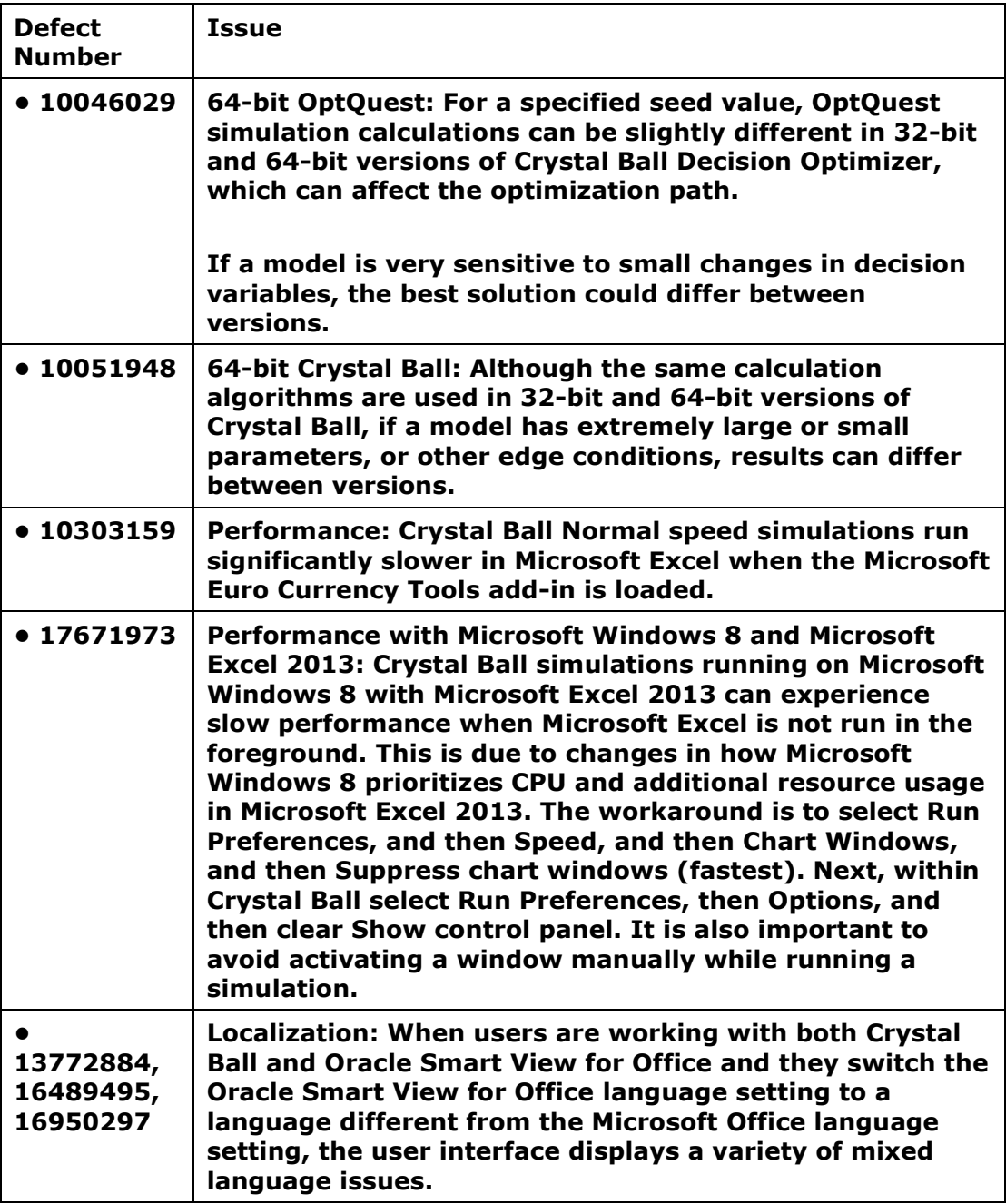

## <span id="page-3-0"></span>Applying This Patch

Information about installation of Crystal Ball products is provided in the Oracle Crystal Ball Installation and Licensing Guide. Also see License Key Request Process.html for information about obtaining and applying a Crystal Ball license code. Review this information thoroughly before installing Crystal Ball products.

Copyright © 2015, Oracle and / or its affiliates. All rights reserved. [http://www.oracle.com](http://www.oracle.com/)